# <span id="page-0-0"></span>Package: rrq (via r-universe)

September 18, 2024

Title Simple Redis Queue Version 0.7.19 Description Simple Redis queue in R. License MIT + file LICENSE LazyData true URL <https://mrc-ide.github.io/rrq>, <https://github.com/mrc-ide/rrq> BugReports <https://github.com/mrc-ide/rrq/issues> **Imports** R6, call  $(>= 3.7.0)$ , cli, docopt, ids, logwatch  $(>= 0.1.1)$ , progress, redux  $(>= 1.0.0)$ , rlang Suggests knitr, markdown, mockery, processx, rmarkdown, testthat, withr RoxygenNote 7.3.1 Encoding UTF-8 **Roxygen** list(markdown = TRUE,  $r6$  = TRUE) Language en-GB Config/testthat/edition 3 VignetteBuilder knitr Remotes reside-ic/logwatch Repository https://mrc-ide.r-universe.dev RemoteUrl https://github.com/mrc-ide/rrq RemoteRef master

### RemoteSha c5fc9478169eef7a3b37d79a3bd2952c6fbfc7d8

## **Contents**

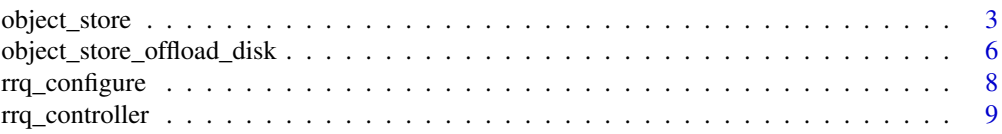

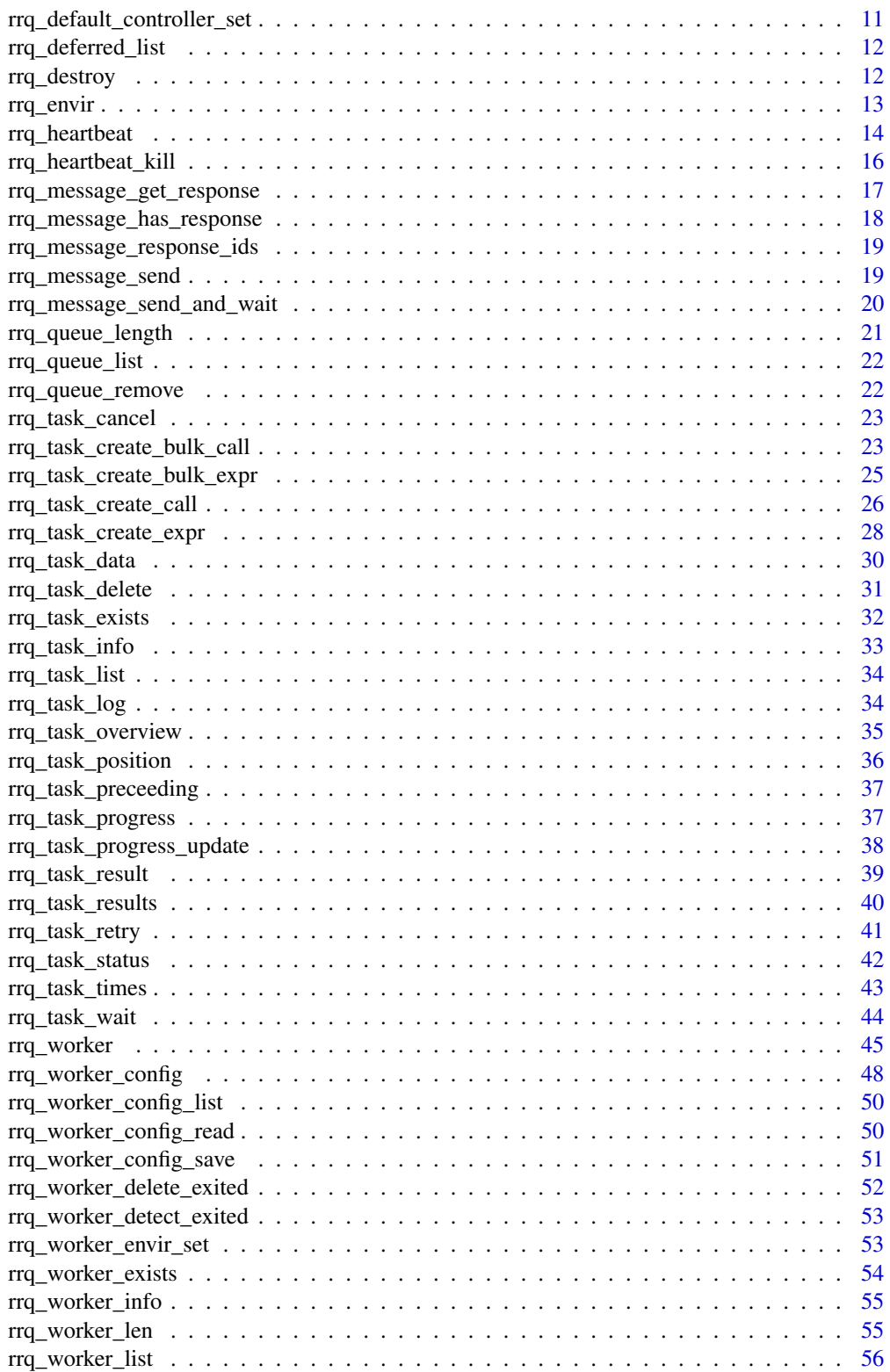

<span id="page-2-0"></span>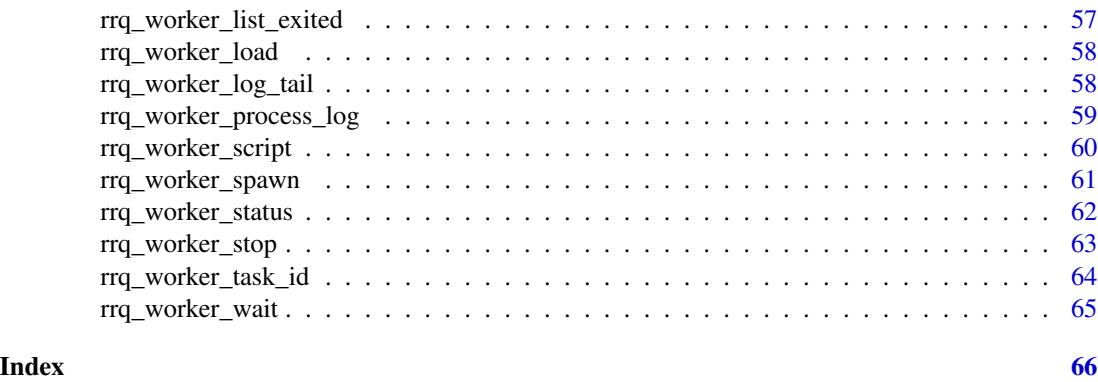

<span id="page-2-1"></span>object\_store *rrq object store*

#### **Description**

When you create a task with rrq and that task uses local variables these need to be copied over to the worker that will evaluate the task. So, if we had

```
rrq_task_create_expr(f(a, b))
```
that would be the objects a and b from the context where rrq\_task\_create\_expr was called. There are a few considerations here:

- The names a and b are only useful in the immediate context of the controller at the point the task is sent and so we need to store the *values* referenced by a and b without reference to the names - we do this by naming the new values after their value. That is, the name becomes the hash of the object, computed by [rlang::hash\(\)](#page-0-0), as a form of [content-addressable storage.](https://en.wikipedia.org/wiki/Content-addressable_storage)
- When doing this we note that we might end up using the value referenced by a or b many times in different tasks so we should not re-save the data more than needed, and we should not necessarily delete it when a task is deleted unless nothing else uses that value.
- The objects might tiny or could be large; if small we tend to care about how quickly they can be resolved (i.e., latency) and if large we need to be careful not to overfull Redis' database as it's a memory-based system.

To make this robust and flexible, we use a object\_store object, which will allow objects to be stored either directly in Redis, or offloaded onto some "large" data store based on their size. Currently, we provide support only for offloading to disk, but in future hope to expand this.

When we create a value in the store (or reference a value that already exists) we assign a tag into the database; this means that we have for a value with hash abc123 and tag def789

- prefix:data["abc123"] => [1] f5 26 a5 b7 26 93 b3 41 b7 d0 b0... (the data stored, serialised into a redis hash by its hash, as a binary object.
- prefix:  $tag_{hash:def789}$  => {abc123} (a set of hashes used by our tag)
- prefix: hash\_tag: abc123 => {def789} (a set of tags that reference our hash)

<span id="page-3-1"></span>If we also used the value with hash abc123 with tag fed987 this would look like

- prefix:data[abc123] => [1] f5 26 a5 b7 26 93 b3 41 b7 d0 b0... hash, as a binary object.
- prefix:  $tag\_hash: def789 \implies \{abc123\}$
- prefix: $tag\_hash: fed987 \implies \{abc123\}$
- prefix:hash\_tag:abc123 => {def789, fed987}

As tags are dropped, then the references are dropped from the set prefix:hash\_tag:abc123 and when that set becomes empty then we can delete  $prefix:data[abc123]$  as simple form of [refer](https://en.wikipedia.org/wiki/Reference_counting)[ence counting.](https://en.wikipedia.org/wiki/Reference_counting)

For rrq we will use task\_ids as a tag.

For dealing with large data, we "offload" large data into a secondary store. This replaces the redis hash of hash => value with something else. Currently the only alternative we offer is [object\\_store\\_offload\\_disk](#page-5-1) which will save the binary representation of the object at the path <path>/<hash> and will allow large values to be shared between controller and worker so long as they share a common filesystem.

### Details

Create an object store. Typically this is not used by end-users, and is used internally by [rrq\\_controller](#page-8-1)

#### Methods

#### Public methods:

- [object\\_store\\$new\(\)](#page-3-0)
- [object\\_store\\$list\(\)](#page-4-0)
- [object\\_store\\$tags\(\)](#page-4-1)
- [object\\_store\\$get\(\)](#page-4-2)
- [object\\_store\\$mget\(\)](#page-4-3)
- [object\\_store\\$set\(\)](#page-4-4)
- [object\\_store\\$mset\(\)](#page-4-5)
- [object\\_store\\$location\(\)](#page-5-2)
- [object\\_store\\$drop\(\)](#page-5-3)
- [object\\_store\\$destroy\(\)](#page-5-4)

<span id="page-3-0"></span>Method new(): Create a new object store (or connect to an existing one)

#### *Usage:*

```
object_store$new(con, prefix, max_size = Inf, offload = NULL)
```
*Arguments:*

con A redis connection object

prefix A key prefix to use; we will make a number of keys that start with this prefix.

max\_size The maximum serialised object size, in bytes. If the serialised object is larger than this size it will be placed into the offload storage, as provided by the offload argument. By default this is Inf so all values will be stored in the redis database.

### <span id="page-4-6"></span>object\_store 5

offload An offload storage object. We provide one of these [object\\_store\\_offload\\_disk](#page-5-1), which saves objects to on disk after serialisation). This interface is subject to change. If not given but an object exceeds max\_size an error will be thrown.

<span id="page-4-0"></span>Method list(): List all hashes of data known to this data store

```
Usage:
object_store$list()
```
<span id="page-4-1"></span>Method tags(): List all tags known to this data store

*Usage:* object\_store\$tags()

<span id="page-4-2"></span>Method get(): Get a single object by its hash

*Usage:* object\_store\$get(hash) *Arguments:* hash a single hash to use

<span id="page-4-3"></span>Method mget(): Get a number objects by their hashes. Unlike \$get() this method accepts a vector of hash (length 0, 1, or more than 1) and returns a list of the same length.

*Usage:* object\_store\$mget(hash) *Arguments:* hash A vector of object hashes

<span id="page-4-4"></span>Method set(): Set an object into the object store, returning the hash of that object.

*Usage:*

```
object_store$set(value, tag, serialize = TRUE)
```
*Arguments:*

value The object to save

- tag A string used to associate with the object. When all tags that point to a particular object value have been removed, then the object will be deleted from the store.
- serialize Logical, indicating if the values should be serialised first. Typically this should be TRUE, but for advanced use if you already have a serialised object you can pass that in and set to FALSE. Note that only objects serialised with redux::object\_to\_bin (or with  $\text{serialize}(\ldots, \text{xdr} = \text{FALSE})$ ) will be accepted.

<span id="page-4-5"></span>Method mset(): Set a number of objects into the store. Unlike \$set(), this method sets a list of objects into the store at once, and returns a character vector of hashes the same length as the list of values.

*Usage:*

object\_store\$mset(value, tag, serialize = TRUE)

*Arguments:*

value A list of objects to save

- <span id="page-5-0"></span>tag A string used to associate with the object. When all tags that point to a particular object value have been removed, then the object will be deleted from the store. The same tag is used for all objects.
- serialize Logical, indicating if the values should be serialised first. Typically this should be TRUE, but for advanced use if you already have a serialised object you can pass that in and set to FALSE. Note that only objects serialised with redux::object\_to\_bin (or with serialize(..., xdr = FALSE)) will be accepted.

<span id="page-5-2"></span>Method location(): Return the storage locations of a set of hashes. Currently the location may be redis (stored directly in the redis server), offload (stored in the offload storage) or NA (if not found, and if error = FALSE).

*Usage:* object\_store\$location(hash, error = TRUE)

*Arguments:*

hash A vector of hashes

error A logical, indicating if we should throw an error if a hash is unknown

<span id="page-5-3"></span>Method drop(): Delete tags from the store. This will dissociate the tags from any hashes they references and if that means that no tag points to a hash then the data at that hash will be removed. We return (invisibly) a character vector of any dropped hashes.

*Usage:* object\_store\$drop(tag) *Arguments:* tag Vector of tags to drop

<span id="page-5-4"></span>Method destroy(): Remove all data from the store, and all the stores metadata

*Usage:* object\_store\$destroy()

<span id="page-5-1"></span>object\_store\_offload\_disk *Disk-based offload*

### **Description**

Disk-based offload

Disk-based offload

#### Details

A disk-based offload for [object\\_store](#page-2-1). This is not intended at all for direct user-use.

### **Methods**

#### Public methods:

- [object\\_store\\_offload\\_disk\\$new\(\)](#page-6-0)
- [object\\_store\\_offload\\_disk\\$mset\(\)](#page-6-1)
- [object\\_store\\_offload\\_disk\\$mget\(\)](#page-6-2)
- [object\\_store\\_offload\\_disk\\$mdel\(\)](#page-6-3)
- [object\\_store\\_offload\\_disk\\$list\(\)](#page-6-4)
- [object\\_store\\_offload\\_disk\\$destroy\(\)](#page-6-5)

### <span id="page-6-0"></span>Method new(): Create the store

*Usage:*

object\_store\_offload\_disk\$new(path)

*Arguments:*

path A directory name to store objects in. It will be created if it does not yet exist.

### <span id="page-6-1"></span>Method mset(): Save a number of values to disk

```
Usage:
object_store_offload_disk$mset(hash, value)
Arguments:
hash A character vector of object hashes
value A list of serialised objects (each of which is a raw vector)
```
#### <span id="page-6-2"></span>Method mget(): Retrieve a number of objects from the store

#### *Usage:*

object\_store\_offload\_disk\$mget(hash)

#### *Arguments:*

hash A character vector of hashes of the objects to return. The objects will be deserialised before return.

#### <span id="page-6-3"></span>Method mdel(): Delete a number of objects from the store

*Usage:*

object\_store\_offload\_disk\$mdel(hash)

*Arguments:*

hash A character vector of hashes to remove

### <span id="page-6-4"></span>Method list(): List hashes stored in this offload store

*Usage:* object\_store\_offload\_disk\$list()

#### <span id="page-6-5"></span>Method destroy(): Completely delete the store (by deleting the directory)

*Usage:*

object\_store\_offload\_disk\$destroy()

<span id="page-7-0"></span>rrq\_configure *Configure rrq*

#### Description

Configure rrq options. This function must be called before either a controller or worker connects to a queue, as the options will apply to both. The function may only be called once on a given queue as there is no facility (yet) to update options. Currently the options concern only storage, and specifically how larger objects will be saved (using [object\\_store](#page-2-1).

#### Usage

```
rrq_configure(
  queue_id,
  con = redux::hiredis(),
  ...,
  store_max_size = Inf,
  offload_path = NULL
)
```
#### Arguments

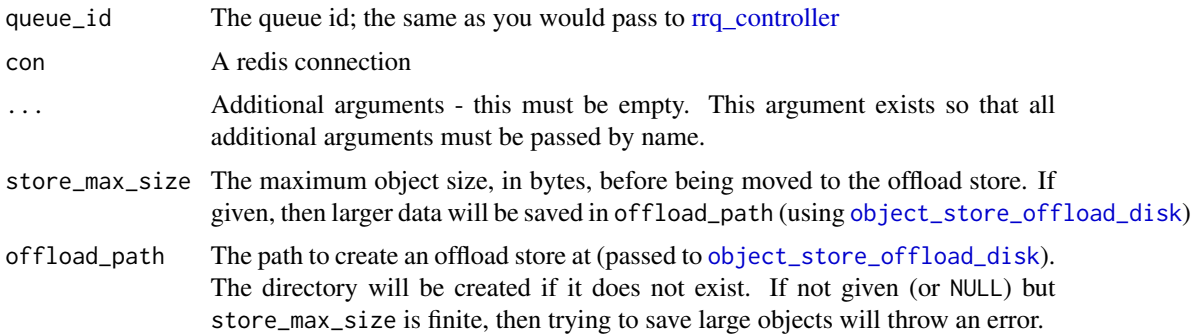

### Value

Invisibly, a list with processed configuration information

#### Storage

Every time that a task is saved, or a task is completed, results are saved into the Redis database. Because Redis is an in-memory database, it's not a great idea to save very large objects into it (if you ran 100 jobs in parallel and each saved a 2GB object you'd likely take down your redis server). In addition, redux does not support directly saving objects larger than  $2^3$ 1 - 1 bytes into Redis. So, for some use cases we need to consider where to store larger objects.

The strategy here is to "offload" the larger objects - bigger than some user-given size - onto some other storage system. Currently the only alternative supported is a disk store ([object\\_store\\_offload\\_disk](#page-5-1)) <span id="page-8-0"></span>rrq\_controller 9

but we hope to expand this later. So if your task returns a 3GB object then we will spill that to disk rather than failing to save that into Redis.

How big is an object? We serialise the object (redux::object\_to\_bin just wraps [serialize](#page-0-0)) which creates a vector of bytes and that is saved into the database. To get an idea of how large things are you can do: length(redux::object\_to\_bin(your\_object)). At the time this documentation was written, mtcars was 3807 bytes, and a million random numbers was 8,000,031 bytes. It's unlikely that a store\_max\_size of less than 1MB will be sensible.

#### Examples

```
tmp <- tempfile()
dir.create(tmp)
rrq_configure("rrq:offload", store_max_size = 100000, offload_path = tmp)
obj <- rrq_controller("rrq:offload")
x <- runif(100000)
t <- rrq_task_create_expr(mean(x), controller = obj)
dir(tmp)
file.size(dir(tmp, full.names = TRUE))
rrq_destroy(controller = obj)
```
<span id="page-8-1"></span>rrq\_controller *Create rrq controller*

#### Description

Create a new controller. This is the new interface that will replace [rrq\\_controller](#page-8-1) soon, at which point it will rename back to rrq\_controller.

#### Usage

```
rrq_controller(
  queue_id,
  con = redux::hiredis(),
  timeout_task_wait = NULL,
  follow = NULL,
  check_version = TRUE
)
```
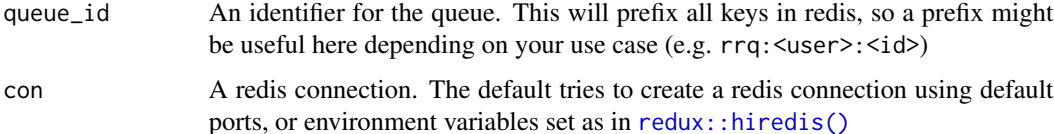

<span id="page-9-0"></span>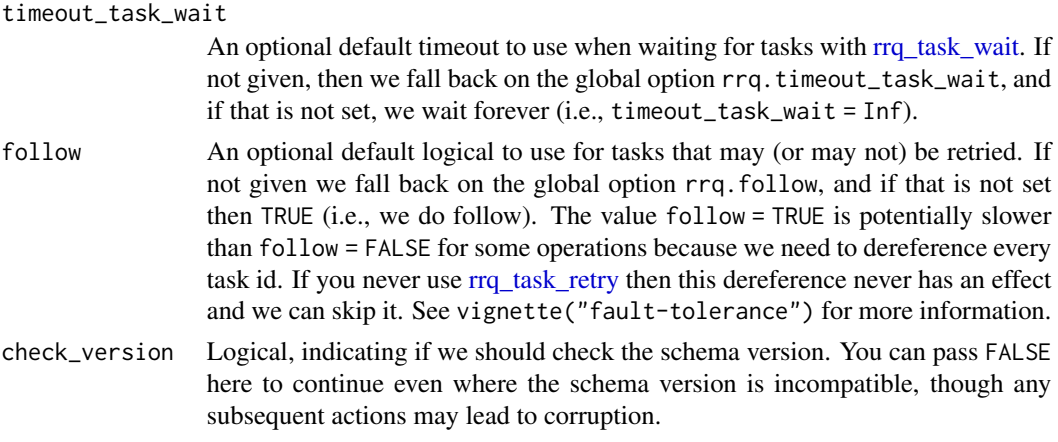

An rrq\_controller object, which is opaque.

#### Task lifecycle

- A task is queued with \$enqueue(), at which point it becomes PENDING
- Once a worker selects the task to run, it becomes RUNNING
- If the task completes successfully without error it becomes COMPLETE
- If the task throws an error, it becomes ERROR
- If the task was cancelled (e.g., via \$task\_cancel()) it becomes CANCELLED
- If the task is killed by an external process, crashes or the worker dies (and is running a heartbeat) then the task becomes DIED.
- The status of an unknown task is MISSING
- Tasks in any terminal state (except IMPOSSIBLE) may be retried with task\_retry at which point they become MOVED, see vignette("fault-tolerance") for details

#### Worker lifecycle

- A worker appears and is IDLE
- When running a task it is BUSY
- If it receives a PAUSE message it becomes PAUSED until it receives a RESUME message
- If it exits cleanly (e.g., via a STOP message or a timeout) it becomes EXITED
- If it crashes and was running a heartbeat, it becomes LOST

#### **Messages**

Most of the time workers process tasks, but you can also send them "messages". Messages take priority over tasks, so if a worker becomes idle (by coming online or by finishing a task) it will consume all available messages before starting on a new task, even if both are available.

Each message has a "command" and may have "arguments" to that command. The supported messages are:

- <span id="page-10-0"></span>• PING (no args): "ping" the worker, if alive it will respond with "PONG"
- ECHO (accepts an argument of a string): Print a string to the terminal and log of the worker. Will respond with OK once the message has been printed.
- EVAL (accepts a string or a quoted expression): Evaluate an arbitrary R expression on the worker. Responds with the value of this expression.
- STOP (accepts a string to print as the worker exits, defaults to "BYE"): Tells the worker to stop.
- INFO (no args): Returns information about the worker (versions of packages, hostname, pid, etc).
- PAUSE (no args): Tells the worker to stop accepting tasks (until it receives a RESUME message). Messages are processed as normal.
- RESUME (no args): Tells a paused worker to resume accepting tasks.
- REFRESH (no args): Tells the worker to rebuild their environment with the create method.
- TIMEOUT\_SET (accepts a number, representing seconds): Updates the worker timeout the length of time after which it will exit if it has not processed a task.
- TIMEOUT\_GET (no args): Tells the worker to respond with its current timeout.

#### Examples

```
# Create a new controller; the id will be specific to your
# application. Here, we use 'rrq:example'
obj <- rrq_controller("rrq:example")
# Create a task for this controller to work on:
t \leq r \cdot r \cdot q_t task_create_expr(runif(10), controller = obj)
# Wait for the task to complete
rrq_task_wait(t, controller = obj)
# Fetch the task's result
rrq_task_result(t, controller = obj)
```
<span id="page-10-1"></span>rrq\_default\_controller\_set

*Register default controller*

### **Description**

Set or clear a default controller for use with rrq functions. You will want to use this to avoid passing controller in as a named argument to every function.

### <span id="page-11-0"></span>Usage

rrq\_default\_controller\_set(controller)

```
rrq_default_controller_clear()
```
#### Arguments

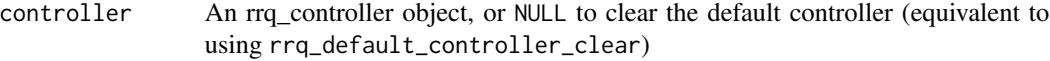

### Value

Invisibly, the previously set default controller (or NULL if none was set)

rrq\_deferred\_list *List deferred tasks*

### Description

Return deferred tasks and what they are waiting on. Note this is in an arbitrary order, tasks will be added to the queue as their dependencies are satisfied.

### Usage

```
rrq_deferred_list(controller = NULL)
```
### Arguments

controller The controller to use. If not given (or NULL) we'll use the controller registered with [rrq\\_default\\_controller\\_set\(\)](#page-10-1).

rrq\_destroy *Destroy queue*

#### Description

Entirely destroy a queue, by deleting all keys associated with it from the Redis database. This is a very destructive action and cannot be undone.

### Usage

```
rrq_destroy(
  delete = TRUE,
 worker_stop_type = "message",
  timeout_worker_stop = 0,
  controller = NULL
)
```
#### <span id="page-12-0"></span>rrq\_envir 13

#### Arguments

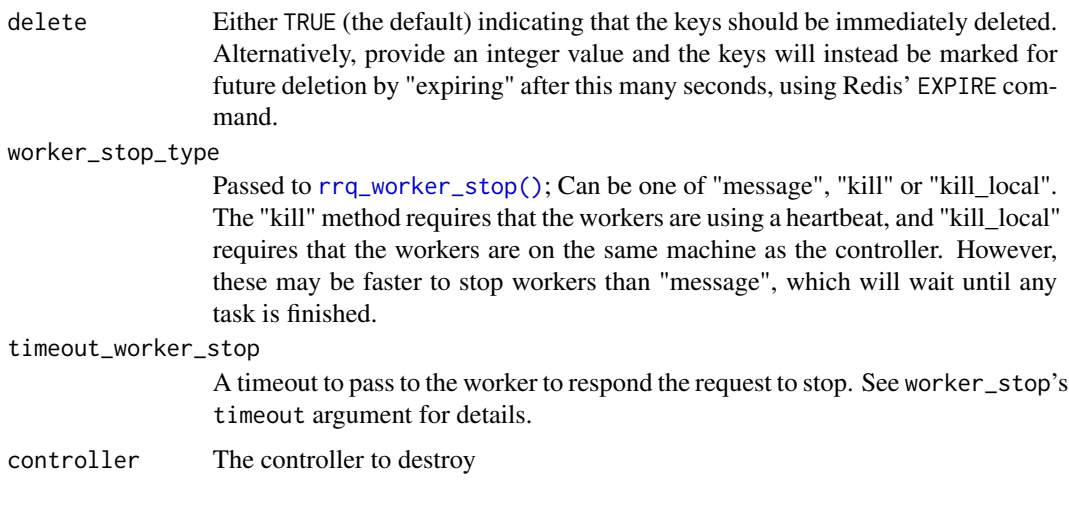

<span id="page-12-1"></span>rrq\_envir *Create simple worker environments*

### Description

Helper function for creating a worker environment. This function exists to create a function suitable for passing to [rrq\\_worker\\_envir\\_set](#page-52-1) for the common case where the worker should source some R scripts and/or load some packages on startup. This is a convenience wrapper around defining your own function, covering the most simple case. If you need more flexibility you should write your own function.

### Usage

rrq\_envir(packages = NULL, sources = NULL)

### Arguments

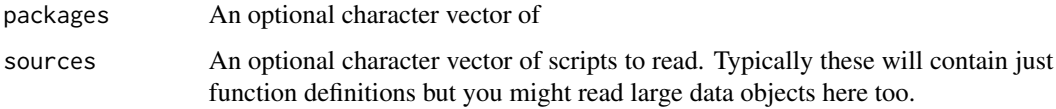

### Value

A function suitable for passing to [rrq\\_worker\\_envir\\_set,](#page-52-1) which can set (or update) the environment for your workers.

<span id="page-13-2"></span><span id="page-13-0"></span>

### Description

Create a heartbeat instance

Create a heartbeat instance

### **Details**

Create a heartbeat instance. This can be used by running obj\$start() which will reset the TTL (Time To Live) on key every period seconds (don't set this too high). If the R process dies, then the key will expire after  $3 \times$  period seconds (or set expire) and another application can tell that this R instance has died.

### Methods

#### Public methods:

- [rrq\\_heartbeat\\$new\(\)](#page-13-1)
- [rrq\\_heartbeat\\$is\\_running\(\)](#page-14-0)
- [rrq\\_heartbeat\\$start\(\)](#page-14-1)
- [rrq\\_heartbeat\\$stop\(\)](#page-14-2)
- [rrq\\_heartbeat\\$format\(\)](#page-14-3)

### <span id="page-13-1"></span>Method new(): Create a heartbeat object

```
Usage:
rrq_heartbeat$new(
 key,
 period,
 expire = 3 * period,
  value = expire,
 config = NULL,start = TRUE,timeout = 10)
```
- key Key to use. Once the heartbeat starts it will create this key and set it to expire after expiry seconds.
- period Timeout period (in seconds)
- expire Key expiry time (in seconds)
- value Value to store in the key. By default it stores the expiry time, so the time since last heartbeat can be computed. This will be converted to character with as.character before saving into Redis
- config Configuration parameters passed through to redux::redis\_config. Provide as either a named list or a redis\_config object. This allows host, port, password, db, etc all to be set.
- start Should the heartbeat be started immediately?
- timeout Time, in seconds, to wait for the heartbeat to appear. It should generally appear very quickly (within a second unless your connection is very slow) so this can be generally left alone.

<span id="page-14-0"></span>Method is\_running(): Report if heartbeat process is running. This will be TRUE if the process has been started and has not stopped.

*Usage:* rrq\_heartbeat\$is\_running()

<span id="page-14-1"></span>Method start(): Start the heartbeat process. An error will be thrown if it is already running.

*Usage:* rrq\_heartbeat\$start()

<span id="page-14-2"></span>Method stop(): Stop the heartbeat process

```
Usage:
rrq_heartbeat$stop(wait = TRUE)
```
*Arguments:*

wait Logical, indicating if we should wait until the heartbeat process terminates (should take only a fraction of a second)

<span id="page-14-3"></span>Method format(): Format method, used by R6 to nicely print the object

*Usage:*

```
rrq_heartbeat$format(...)
```
*Arguments:*

... Additional arguments, currently ignored

#### Examples

```
if (redux::redis_available()) {
 rand_str <- function() {
   paste(sample(letters, 20, TRUE), collapse = "")
 }
 key <- sprintf("rrq:heartbeat:%s", rand_str())
 h <- rrq::rrq_heartbeat$new(key, 1, expire = 2)
 con <- redux::hiredis()
 # The heartbeat key exists
 con$EXISTS(key)
 # And has an expiry of less than 2000ms
 con$PTTL(key)
```
# We can manually stop the heartbeat, and 2s later the key will

```
# stop existing
 h$stop()
 Sys.sleep(2)
 con$EXISTS(key) # 0
 # This is required to close any processes opened by this
 # example, normally you would not need this.
 processx:::supervisor_kill()
}
```
rrq\_heartbeat\_kill *Kill a process running a heartbeat*

#### Description

Send a kill signal (typically SIGTERM) to terminate a process that is running a heartbeat. This is used by [rrq\\_controller](#page-8-1) in order to tear down workers, even if they are processing a task. When a heartbeat process is created, in its main loop it will listen for requests to kill via this function and will forward them to the worker. This is primarily useful where workers are on a different physical machine to the controller where  $tools::pskill()$  cannot be used.

#### Usage

```
rrq_heartbeat_kill(con, key, signal = tools::SIGTERM)
```
#### Arguments

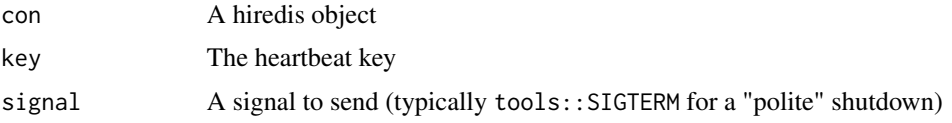

```
if (redux::redis_available()) {
 rand_str <- function() {
   paste(sample(letters, 20, TRUE), collapse = "")
 }
 # Suppose we have a process that exposes a heartbeat running on
 # this key:
 key <- sprintf("rrq:heartbeat:%s", rand_str())
 # We can send it a SIGTERM signal over redis using:
 con <- redux::hiredis()
 rrq::rrq_heartbeat_kill(con, key, tools::SIGTERM)
}
```
<span id="page-15-0"></span>

<span id="page-16-1"></span><span id="page-16-0"></span>rrq\_message\_get\_response

*Get message response*

### Description

Get response to messages, waiting until the message has been responded to.

### Usage

```
rrq_message_get_response(
 message_id,
 worker_ids = NULL,
 named = TRUE,delete = FALSE,
  timeout = 0,
 time\_poll = 0.5,
 progress = NULL,
 controller = NULL
)
```
### Arguments

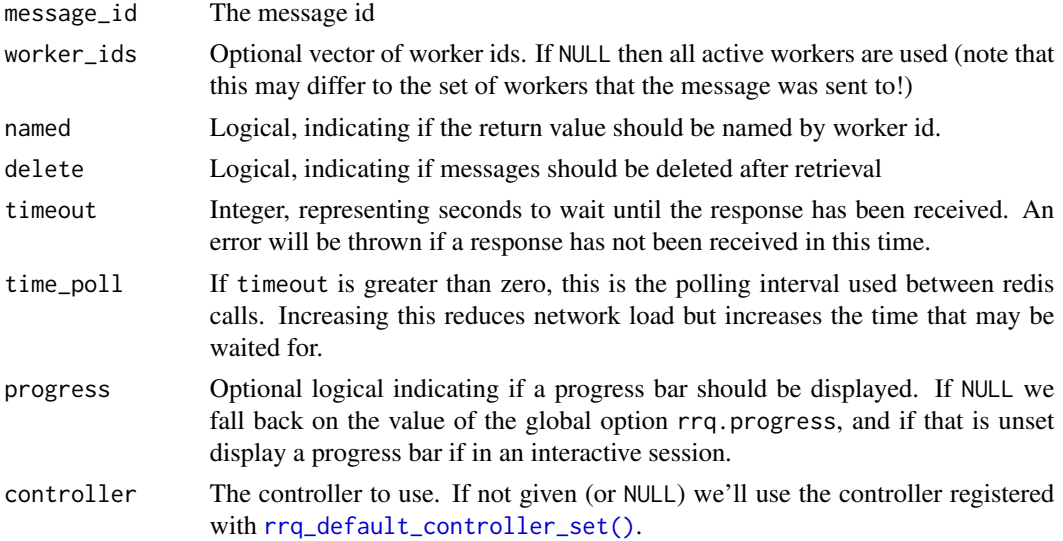

```
obj <- rrq_controller("rrq:example")
id <- rrq_message_send("PING", controller = obj)
rrq_message_get_response(id, timeout = 5, controller = obj)
```

```
rrq_message_has_response
```
*Detect if message has response*

### Description

Detect if a response is available for a message

### Usage

```
rrq_message_has_response(
 message_id,
 worker_ids = NULL,
 named = TRUE,controller = NULL
)
```
### Arguments

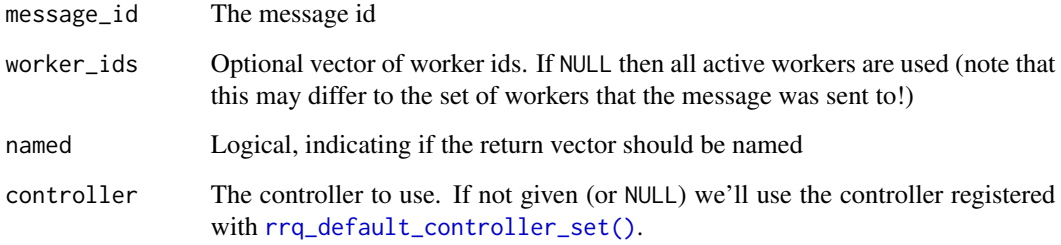

### Value

A logical vector, possibly named (depending on the named argument)

```
obj <- rrq_controller("rrq:example")
```

```
id <- rrq_message_send("PING", controller = obj)
rrq_message_has_response(id, controller = obj)
rrq_message_get_response(id, timeout = 5, controller = obj)
rrq_message_has_response(id, controller = obj)
```
<span id="page-18-0"></span>rrq\_message\_response\_ids

*Return ids for messages with responses for a particular worker.*

### Description

Return ids for messages with responses for a particular worker.

### Usage

```
rrq_message_response_ids(worker_id, controller = NULL)
```
### Arguments

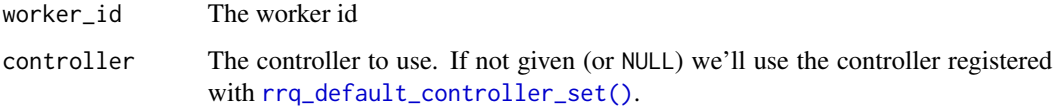

### Value

A character vector of ids

### Examples

```
obj <- rrq_controller("rrq:example")
w <- rrq_worker_list(controller = obj)
rrq_message_send("PING", controller = obj)
```
<span id="page-18-1"></span>rrq\_message\_send *Send message to workers*

### Description

Send a message to workers. Sending a message returns a message id, which can be used to poll for a response with the other rrq\_message\_\* functions. See vignette("messages") for details for the messaging interface.

#### Usage

```
rrq_message_send(command, args = NULL, worker_ids = NULL, controller = NULL)
```
### <span id="page-19-0"></span>Arguments

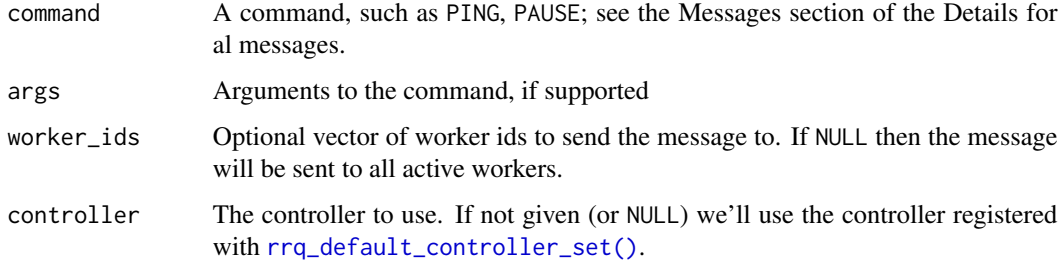

### Value

Invisibly, a single identifier

### Examples

```
obj <- rrq_controller("rrq:example")
```

```
id <- rrq_message_send("PING", controller = obj)
rrq_message_get_response(id, timeout = 5, controller = obj)
```
rrq\_message\_send\_and\_wait

*Send a message and wait for response*

### Description

Send a message and wait for responses. This is a helper function around [rrq\\_message\\_send\(\)](#page-18-1) and [rrq\\_message\\_get\\_response\(\)](#page-16-1).

#### Usage

```
rrq_message_send_and_wait(
  command,
  args = NULL,
 worker_ids = NULL,
 named = TRUE,delete = TRUE,timeout = 600,
  time\_poll = 0.05,
 progress = NULL,
  controller = NULL
\mathcal{E}
```
### <span id="page-20-0"></span>Arguments

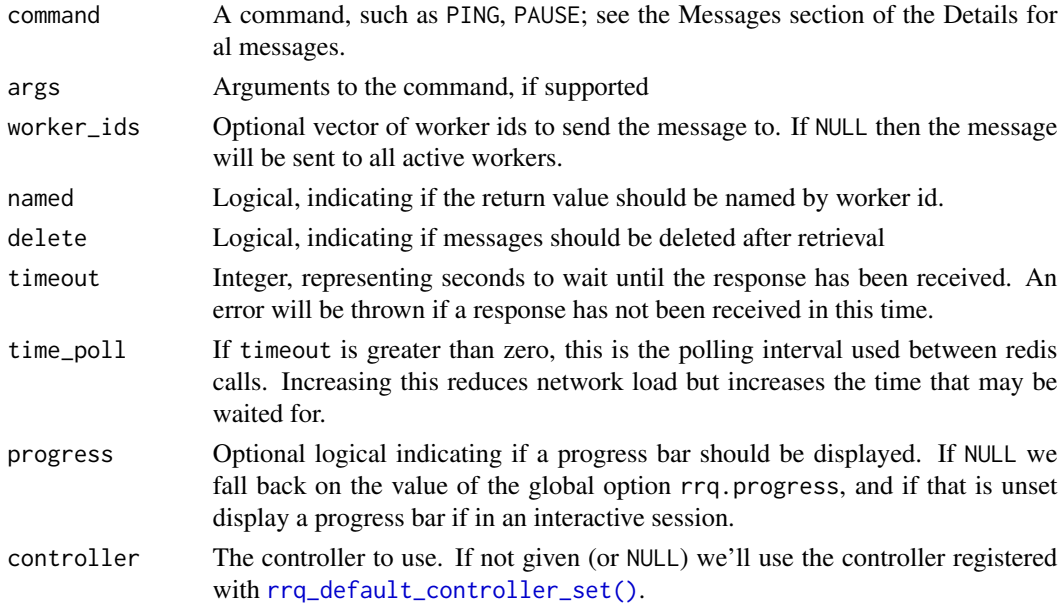

### Value

The message response

### Examples

```
obj <- rrq_controller("rrq:example")
rrq_message_send_and_wait("PING", controller = obj)
```
rrq\_queue\_length *Queue length*

### Description

Returns the length of the queue (the number of tasks waiting to run). This is the same as the length of the value returned by [rrq\\_queue\\_list.](#page-21-1)

### Usage

```
rrq_queue_length(queue = NULL, controller = NULL)
```
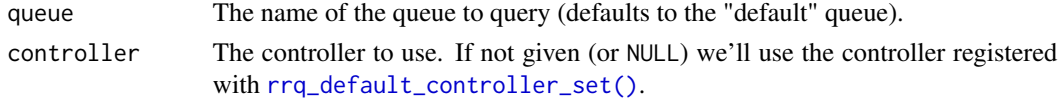

<span id="page-21-0"></span>A number

<span id="page-21-1"></span>rrq\_queue\_list *List queue contents*

### Description

Returns the keys in the task queue.

### Usage

```
rrq_queue_list(queue = NULL, controller = NULL)
```
### Arguments

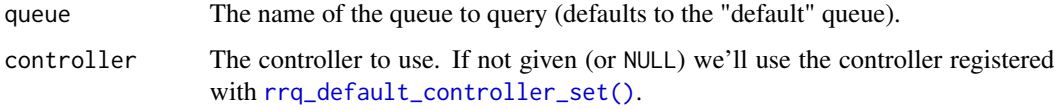

![](_page_21_Picture_114.jpeg)

### Description

Remove task ids from a queue.

### Usage

```
rrq_queue_remove(task_ids, queue = NULL, controller = NULL)
```
![](_page_21_Picture_115.jpeg)

<span id="page-22-0"></span>rrq\_task\_cancel *Cancel a task*

#### Description

Cancel a single task. If the task is PENDING it will be unqueued and the status set to CANCELED. If RUNNING then the task will be stopped if it was set to run in a separate process (i.e., queued with separate\_process = TRUE). Dependent tasks will be marked as impossible.

#### Usage

```
rrq_task_cancel(task_id, wait = TRUE, timeout_wait = 10, controller = NULL)
```
#### Arguments

![](_page_22_Picture_146.jpeg)

### Value

Nothing if successfully cancelled, otherwise throws an error with task\_id and status e.g. Task 123 is not running (MISSING)

#### Examples

```
obj <- rrq_controller("rrq:example")
t <- rrq_task_create_expr(Sys.sleep(4), separate_process = TRUE,
                          controller = obj)
Sys.sleep(0.5)
rrq_task_cancel(t, controller = obj)
rrq_task_status(t, controller = obj)
```
rrq\_task\_create\_bulk\_call

*Create bulk tasks from a call*

### Description

Create a bulk set of tasks based on applying a function over a vector or [data.frame.](#page-0-0) This is the bulk equivalent of [rrq\\_task\\_create\\_call,](#page-25-1) in the same way that [rrq\\_task\\_create\\_bulk\\_expr](#page-24-1) is a bulk version of [rrq\\_task\\_create\\_expr.](#page-27-1)

### Usage

```
rrq_task_create_bulk_call(
 fn,
 data,
 args = NULL,queue = NULL,
  separate_process = FALSE,
  timeout_task_run = NULL,
 depends_on = NULL,
 controller = NULL
)
```
### Arguments

![](_page_23_Picture_221.jpeg)

### Value

A vector of task identifiers; this will have the length as data has rows if it is a data.frame, otherwise it has the same length as data

<span id="page-23-0"></span>

#### <span id="page-24-0"></span>Examples

```
obj <- rrq_controller("rrq:example")
```

```
d \le - data.frame(n = 1:10, lambda = rgamma(10, 5))
ts <- rrq_task_create_bulk_call(rpois, d, controller = obj)
rrq_task_wait(ts, controller = obj)
rrq_task_results(ts, controller = obj)
```
<span id="page-24-1"></span>rrq\_task\_create\_bulk\_expr

*Create bulk tasks from an expression*

#### Description

Create a bulk set of tasks. Variables in data take precedence over variables in the environment in which expr was created. There is no "pronoun" support yet (see rlang docs). Use !! to pull a variable from the environment if you need to, but be careful not to inject something really large (e.g., any vector really) or you'll end up with a revolting expression and poor backtraces.

### Usage

```
rrq_task_create_bulk_expr(
  expr,
  data,
  queue = NULL,separate_process = FALSE,
  timeout_task_run = NULL,
  depends_on = NULL,
  controller = NULL
)
```
![](_page_24_Picture_160.jpeg)

<span id="page-25-0"></span>![](_page_25_Picture_169.jpeg)

A character vector with task identifiers; this will have a length equal to the number of row in data

### Examples

```
obj <- rrq_controller("rrq:example")
# Create 10 tasks:
ts \leq rrq_task_create_bulk_expr(sqrt(x), data.frame(x = 1:10),
                                controller = obj)
rrq_task_wait(ts, controller = obj)
rrq_task_results(ts, controller = obj)
# Note that there is no automatic simplification when fetching
# results, you might use unlist or vapply to turn this into a
# numeric vector rather than a list
# The data.frame substituted in may have multiple columns
# representing multiple variables to substitute into the
# expression
d \leq - expand.grid(a = 1:4, b = 1:4)
ts \leq rrq_task_create_bulk_expr(a * b, d, controller = obj)
rrq_task_wait(ts, controller = obj)
rrq_task_results(ts, controller = obj)
```
<span id="page-25-1"></span>rrq\_task\_create\_call *Create a task from a call*

### **Description**

Create a task based on a function call. This is fairly similar to [callr::r,](#page-0-0) and forms the basis of  $lapoly()$ -like task submission. Sending a call may have slightly different semantics than you expect if you send a closure (a function that binds data), and we may change behaviour here until we find a happy set of compromises. See Details for more on this. The expression rrq\_task\_create\_call(f, list(a, b, c)) is similar to rrq\_task\_create\_expr(f(a, b, c)), use whichever you prefer.

```
rrq_task_create_call 27
```
### Usage

```
rrq_task_create_call(
  fn,
  args,
  queue = NULL,
  separate_process = FALSE,
  timeout_task_run = NULL,
  depends_on = NULL,
  controller = NULL
\mathcal{L}
```
#### Arguments

![](_page_26_Picture_192.jpeg)

### Details

Things are pretty unambiguous when you pass in a function from a package, especially when you refer to that package with its namespace (e.g. pkg::fn).

If you pass in the name *without a namespace* from a package that you have loaded with library() locally but you have not loaded with library within your worker environment, we may not do the right thing and you may see your task fail, or find a different function with the same name.

If you pass in an anonymous function (e.g., function(x)  $x + 1$ ) we may or may not do the right thing with respect to environment capture. We never capture the global environment so if your function is a closure that tries to bind a symbol from the global environment it will not work. Like with

<span id="page-27-0"></span>callr::r, anonymous functions will be easiest to think about where they are fully self contained (i.e., all inputs to the functions come through args). If you have bound a *local* environment, we may do slightly better, but semantics here are undefined and subject to change.

R does some fancy things with function calls that we don't try to replicate. In particular you may have noticed that this works:

```
c < - "x"
c(c, c) # a vector of two "x"'s
```
You can end up in this situation locally with:

```
f \leftarrow function(x) x + 1local({
  f \leftarrow 1f(f) # 2
})
```
this is because when R looks for the symbol for the call it skips over non-function objects. We don't reconstruct environment chains in exactly the same way as you would have locally so this is not possible.

#### Value

A task identifier (a 32 character hex string) that you can pass in to other rrq functions, notably [rrq\\_task\\_status\(\)](#page-41-1) and [rrq\\_task\\_result\(\)](#page-38-1)

#### Examples

```
obj <- rrq_controller("rrq:example")
t <- rrq_task_create_call(sqrt, list(2), controller = obj)
rrq_task_wait(t, controller = obj)
rrq_task_result(t, controller = obj)
```
<span id="page-27-1"></span>rrq\_task\_create\_expr *Create a task based on an expression*

### **Description**

Create a task based on an expression. The expression passed as expr will typically be a function call (e.g.,  $f(x)$ ). We will analyse the expression and find all variables that you reference (in the case of  $f(x)$  this is x) and combine this with the function name to run on the worker. If x cannot be found in your calling environment we will error.

<span id="page-28-0"></span>rrq\_task\_create\_expr 29

### Usage

```
rrq_task_create_expr(
 expr,
  queue = NULL,
  separate_process = FALSE,
  timeout_task_run = NULL,
 depends_on = NULL,
  controller = NULL
)
```
#### Arguments

![](_page_28_Picture_175.jpeg)

### Details

Alternatively you may provide a multiline statement by using {} to surround multiple lines, such as:

```
task_create_expr({
 x \leftarrow runif(1)f(x)}, ...)
```
in this case, we apply a simple heuristic to work out that x is locally assigned and should not be saved with the expression.

### <span id="page-29-0"></span>See Also

[rrq\\_task\\_create\\_call](#page-25-1) for creating a task from a function and arguments to the function, and [rrq\\_task\\_create\\_bulk\\_expr](#page-24-1) for creating many tasks from a call and a data.frame

#### Examples

obj <- rrq\_controller("rrq:example")

```
# Simple use of the function to create a task based on a function call
t \leq -rq\_task\_create\_expr(sqrt(2)), controller = obj)
rrq_task_wait(t, controller = obj)
rrq_task_result(t, controller = obj)
# The expression can contain calls to other variables, and these
# will be included in the call:
a < -3t <- rrq_task_create_expr(sqrt(a), controller = obj)
rrq_task_wait(t, controller = obj)
rrq_task_result(t, controller = obj)
# You can pass in an expression _as_ a symbol too:
expr <- quote(sqrt(4))
t <- rrq_task_create_expr(expr, controller = obj)
rrq_task_wait(t, controller = obj)
rrq_task_result(t, controller = obj)
# If you queue tasks into separate processes you can use a timeout
# to kill the task if it takes too long:
t <- rrq_task_create_expr(Sys.sleep(3),
                          separate_process = TRUE,
                          timeout_task_run = 1,
                          controller = obj)
rrq_task_wait(t, controller = obj)
rrq_task_result(t, controller = obj)
```
rrq\_task\_data *Fetch internal task data*

#### Description

Fetch internal data about a task (expert use only)

#### Usage

rrq\_task\_data(task\_id, controller = NULL)

#### <span id="page-30-0"></span>Arguments

![](_page_30_Picture_131.jpeg)

### Value

Internal data, structures subject to change

### Examples

```
obj <- rrq_controller("rrq:example")
t <- rrq_task_create_expr(runif(1), controller = obj)
rrq_task_data(t, controller = obj)
x < -10y \le -20t <- rrq\_task\_create\_expr(x + y, controller = obj)rrq_task_data(t, controller = obj)
```
rrq\_task\_delete *Delete tasks*

### Description

Delete one or more tasks

#### Usage

```
rrq_task_delete(task_ids, check = TRUE, controller = NULL)
```
### Arguments

![](_page_30_Picture_132.jpeg)

### Value

Nothing, called for side effects only

#### Examples

```
obj <- rrq_controller("rrq:example:delete")
ts <- rrq_task_create_bulk_call(sqrt, 1:10, controller = obj)
rrq_task_exists(ts, controller = obj)
rrq_task_delete(ts[1:5], controller = obj)
rrq_task_exists(ts, controller = obj)
rrq_task_delete(ts, controller = obj)
rrq_task_exists(ts, controller = obj)
```
rrq\_task\_exists *Test if tasks exist*

#### Description

Test if task ids exist (i.e., are known to this controller). Nonexistent tasks may be deleted, known to a different controller or just never have existed.

#### Usage

```
rrq_task_exists(task_ids, named = FALSE, controller = NULL)
```
### Arguments

![](_page_31_Picture_136.jpeg)

#### Value

A logical vector the same length as task\_ids; TRUE where the task exists, FALSE otherwise. If named was TRUE, then this vector is named with task\_ids.

```
obj <- rrq_controller("rrq:example")
t1 <- rrq_task_create_expr(runif(1), controller = obj)
rrq_task_exists(t1, controller = obj)
t2 <- ids::random_id()
rrq_task_exists(t2, controller = obj)
```
<span id="page-31-0"></span>

### <span id="page-32-0"></span>Description

Fetch information about a task. This currently includes information about where a task is (or was) running and information about any retry chain, but will expand in future. The format of the output here is subject to change (and will probably get a nice print method) but the values present in the output will be included in any future update.

#### Usage

```
rrq_task_info(task_id, controller = NULL)
```
#### Arguments

![](_page_32_Picture_117.jpeg)

#### Value

A list, format currently subject to change

```
obj <- rrq_controller("rrq:example")
# Get information about a task
t <- rrq_task_create_expr(runif(1), controller = obj)
rrq_task_info(t, controller = obj)
# If the task has been retried, the retry chain is shown
rrq_task_wait(t, controller = obj)
rrq_task_retry(t, controller = obj)
rrq_task_info(t, controller = obj)
# If the task was queued onto a separate process, then this
# information is shown
rrq_task_create_expr(1 + 1, separate_process = TRUE, timeout_task_run = 60,
                      controller = obj)
rrq_task_wait(t, controller = obj)
rrq_task_info(t, controller = obj)
```
<span id="page-33-0"></span>rrq\_task\_list *List all tasks*

#### Description

List all tasks. This may be a lot of tasks, and so can be quite slow to execute.

#### Usage

```
rrq_task_list(controller = NULL)
```
#### Arguments

controller The controller to use. If not given (or NULL) we'll use the controller registered with [rrq\\_default\\_controller\\_set\(\)](#page-10-1).

### Value

A character vector

#### Examples

obj <- rrq\_controller("rrq:example")

rrq\_task\_list(controller = obj)

rrq\_task\_log *Fetch task logs*

### Description

Fetch logs from tasks that were queued into separate processes (e.g., with [rrq\\_task\\_create\\_expr](#page-27-1) using separate\_process = TRUE). It is not knowable if a task definitely produce logs - if you have a mixture of workers that do enable task logs and some that don't, then it will depend on the worker that picks it up if logging will be enabled. Don't do this though and you should be fine.

#### Usage

```
rrq_task_log(task_id, controller = NULL)
```
![](_page_33_Picture_131.jpeg)

<span id="page-34-0"></span>A character vector of logs, or NULL if no log is present yet. If logging is not enabled for this task, we throw an error. Empty logs can be distinguished from "no logs yet", as they will return an empty character vector (character(0)).

### Examples

```
obj <- rrq_controller("rrq:example")
t <- rrq_task_create_expr(message("hello!"), separate_process = TRUE,
                          controller = obj)
rrq_task_wait(t, controller = obj)
rrq_task_log(t, controller = obj)
```
rrq\_task\_overview *High level task overview*

### Description

Provide a high level overview of task statuses for a set of task ids, being the count in major categories of PENDING, RUNNING, COMPLETE, ERROR, CANCELLED, DIED, TIMEOUT, IMPOSSIBLE, DEFERRED and MOVED.

#### Usage

rrq\_task\_overview(task\_ids = NULL, controller = NULL)

#### Arguments

![](_page_34_Picture_148.jpeg)

#### Value

A list with names corresponding to possible task status levels and values being the number of tasks in that state.

### Examples

```
obj <- rrq_controller("rrq:example")
ids <- rrq_task_list(controller = obj)
t(as.data.frame(rrq_task_overview(ids, controller = obj)))
```
rrq\_task\_position *Find task position in queue*

### Description

Find the position of one or more tasks in the queue.

### Usage

```
rrq_task_position(
  task_ids,
  missing = 0L,
  queue = NULL,
  follow = NULL,
  controller = NULL
\mathcal{L}
```
### Arguments

![](_page_35_Picture_144.jpeg)

### Value

An integer vector, the same length as task\_ids

<span id="page-35-0"></span>

<span id="page-36-0"></span>rrq\_task\_preceeding *List tasks ahead of a task*

### Description

List the tasks in front of task\_id in the queue. If the task is missing from the queue this will return NULL. If the task is next in the queue this will return an empty character vector.

### Usage

rrq\_task\_preceeding(task\_id, queue = NULL, follow = NULL, controller = NULL)

### Arguments

![](_page_36_Picture_150.jpeg)

<span id="page-36-1"></span>![](_page_36_Picture_151.jpeg)

### Description

Retrieve task progress, if set. This will be NULL if progress has never been registered, otherwise whatever value was set - can be an arbitrary R object.

### Usage

```
rrq_task_progress(task_id, controller = NULL)
```
### Arguments

![](_page_36_Picture_152.jpeg)

### Value

Any set progress object

<span id="page-37-1"></span><span id="page-37-0"></span>rrq\_task\_progress\_update

*Post task update*

#### Description

Post a task progress update. The progress system in rrq is agnostic about how you are going to render your progress, and so it just a convention - see Details below. Any R object can be sent as a progress value (e.g., a string, a list, etc).

#### Usage

```
rrq_task_progress_update(value, error = FALSE)
```
### Arguments

![](_page_37_Picture_177.jpeg)

#### Details

In order to report on progress, a task may, in it's code, write

```
rrq::rrq_task_progress_update("task is 90% done")
```
and this information will be fetchable by calling [rrq\\_task\\_progress](#page-36-1) with the task\_id.

It is also possible to register progress *without* acquiring a dependency on rrq. If your package/script includes code like:

```
progress <- function(message) {
  signalCondition(structure(list(message = message),
                            class = c("progress", "condition")))
}
```
(this function can be called anything - the important bit is the body function body - you must return an object with a message element and the two class attributes progress and condition).

then you can use this in the same way as rrq::rrq\_task\_progress\_update above in your code. When run without using rrq, this function will appear to do nothing.

### <span id="page-38-0"></span>rrq\_task\_result 39

#### Examples

```
obj <- rrq_controller("rrq:example")
f \leftarrow function(n) {
 for (i in seq_len(n)) {
   rrq::rrq_task_progress_update(sprintf("Iteration %d / %d", i, n))
   Sys.sleep(0.1)
  }
  n
}
t <- rrq_task_create_call(f, list(5), controller = obj)
# This might be empty at first
rrq_task_progress(t, controller = obj)
# Wait for the task to complete
rrq_task_wait(t, controller = obj)
# Contains the _last_ progress message
rrq_task_progress(t, controller = obj)
```
<span id="page-38-1"></span>rrq\_task\_result *Fetch single task result*

### Description

Get the result for a single task (see [rrq\\_task\\_results](#page-39-1) for a method for efficiently getting multiple results at once). Returns the value of running the task if it is complete, and an error otherwise.

### Usage

```
rrq_task_result(task_id, error = FALSE, follow = NULL, controller = NULL)
```
![](_page_38_Picture_163.jpeg)

The result of your task. This may be an error (an object with class rrq\_task\_error) if your task has failed.

### Examples

```
obj <- rrq_controller("rrq:example")
```
rrq\_task\_result(t, controller = obj)

```
# Create a task, wait for it to finish and fetch its result
t <- rrq_task_create_expr(runif(1), controller = obj)
rrq_task_wait(t, controller = obj)
rrq_task_result(t, controller = obj)
# Tasks that fail do not fail on result, but instead return an
# object with the class "rrq_task_error"
t <- rrq_task_create_expr(readRDS("somefile.rds"), controller = obj)
rrq_task_wait(t, controller = obj)
```
<span id="page-39-1"></span>rrq\_task\_results *Get the results of a group of tasks, returning them as a list. See [rrq\\_task\\_result](#page-38-1) for getting the result of a single task.*

### Description

Get the results of a group of tasks, returning them as a list. See [rrq\\_task\\_result](#page-38-1) for getting the result of a single task.

#### Usage

```
rrq_task_results(
  task_ids,
 error = FALSE,
 named = FALSE,
 follow = NULL,
 controller = NULL
\lambda
```
![](_page_39_Picture_144.jpeg)

<span id="page-39-0"></span>

<span id="page-40-0"></span>![](_page_40_Picture_169.jpeg)

A list, one entry per result. This function errors if any task is not available. If named = TRUE, then this list is named with the task\_ids.

#### Examples

```
obj <- rrq_controller("rrq:example")
ts <- rrq_task_create_bulk_call(sqrt, 1:10, controller = obj)
rrq_task_wait(ts, controller = obj)
rrq_task_results(ts, controller = obj)
# For a single task, rrq_task_result and rrq_task_results differ
# in the return type; rrq_task_results always returns a list:
t < - t s[[1]]rrq_task_result(t, controller = obj)
rrq_task_results(t, controller = obj)
```
<span id="page-40-1"></span>rrq\_task\_retry *Retry tasks*

#### Description

Retry a task (or set of tasks). Typically this is after failure (e.g., ERROR, DIED or similar) but you can retry even successfully completed tasks. Once retried, functions that retrieve information about a task (e.g., [rrq\\_task\\_status\(\),](#page-41-1) [rrq\_task\_result()]) will behave differently depending on the value of their lowargument. Seevignette("fault-tolerance")' for more details.

#### Usage

```
rrq_task_retry(task_ids, controller = NULL)
```
![](_page_40_Picture_170.jpeg)

<span id="page-41-0"></span>New task ids

### Examples

obj <- rrq\_controller("rrq:example")

```
# It's straightforward to see the effect of retrying a task with
# one that produces a different value each time, so here, we use a
# simple task that draws one normally distributed random number
t1 <- rrq_task_create_expr(rnorm(1), controller = obj)
rrq_task_wait(t1, controller = obj)
rrq_task_result(t1, controller = obj)
```

```
# If we retry the task we'll get a different value:
t2 <- rrq_task_retry(t1, controller = obj)
rrq_task_wait(t2, controller = obj)
rrq_task_result(t2, controller = obj)
```

```
# Once a task is retried, most of the time (by default) you can use
# the original id and the new one exchangeably:
rrq_task_result(t1, controller = obj)
rrq_task_result(t2, controller = obj)
```

```
# Use the 'follow' argument to modify this behaviour
rrq_task_result(t1, follow = FALSE, controller = obj)
rrq_task_result(t2, follow = FALSE, controller = obj)
```

```
# See the retry chain with rrq_task_info
rrq_task_info(t1, controller = obj)
rrq_task_info(t2, controller = obj)
```
<span id="page-41-1"></span>rrq\_task\_status *Fetch task statuses*

#### **Description**

Return a character vector of task statuses. The name of each element corresponds to a task id, and the value will be one of the possible statuses ("PENDING", "COMPLETE", etc).

#### Usage

```
rrq_task_status(task_ids, named = FALSE, follow = NULL, controller = NULL)
```
#### Arguments

task\_ids Optional character vector of task ids for which you would like statuses.

### <span id="page-42-0"></span>rrq\_task\_times 43

![](_page_42_Picture_176.jpeg)

#### Value

A character vector the same length as task\_ids

#### Examples

```
obj <- rrq_controller("rrq:example")
```

```
ts <- rrq_task_create_bulk_call(sqrt, 1:10, controller = obj)
rrq_task_status(ts, controller = obj)
rrq_task_wait(ts, controller = obj)
rrq_task_status(ts, controller = obj)
```

```
rrq_task_times Fetch task times
```
### Description

Fetch times for tasks at points in their life cycle. For each task returns the time of submission, starting and completion (not necessarily successfully; this includes errors and interruptions). If a task has not reached a point yet (e.g., submitted but not run, or running but not finished) the time will be NA). Times are returned in unix timestamp format in UTC; you can use [redux::redis\\_time\\_to\\_r](#page-0-0) to convert them to a POSIXt object.

### Usage

```
rrq_task_times(task_ids, follow = NULL, controller = NULL)
```
![](_page_42_Picture_177.jpeg)

<span id="page-43-0"></span>A matrix of times, with row names corresponding to task ids. We may change this to a data.frame at some point in the future.

#### Examples

```
obj <- rrq_controller("rrq:example")
```

```
t <- rrq_task_create_expr(Sys.sleep(3), controller = obj)
rrq_task_times(t, controller = obj)
rrq_task_wait(t, controller = obj)
rrq_task_times(t, controller = obj)
```
<span id="page-43-1"></span>rrq\_task\_wait *Wait for group of tasks*

### Description

Wait for a task, or set of tasks, to complete. If you have used rrq prior to version 0.8.0, you might expect this function to return the result, but we now return a logical value which indicates success or not. You can fetch the task result with [rrq\\_task\\_result.](#page-38-1)

### Usage

```
rrq_task_wait(
  task_id,
  timeout = NULL,
  time\_poll = 1,progress = NULL,
 follow = NULL,
 controller = NULL
)
```
![](_page_43_Picture_138.jpeg)

### <span id="page-44-0"></span>rrq\_worker 45

![](_page_44_Picture_173.jpeg)

### Value

A scalar logical value; TRUE if *all* tasks complete successfully and FALSE otherwise

#### Examples

```
obj <- rrq_controller("rrq:example")
t1 <- rrq_task_create_expr(Sys.sleep(1), controller = obj)
rrq_task_wait(t1, controller = obj)
# The return value of wait gives a summary of successfullness
# of the task
t2 <- rrq_task_create_expr(stop("Some error"), controller = obj)
rrq_task_wait(t2, controller = obj)
# If you wait on many tasks, the return value is effectively
# reduced with "all" (so the result is TRUE if all tasks were
# successful)
```

```
rrq_task_wait(c(t1, t2), controller = obj)
```
<span id="page-44-1"></span>rrq\_worker *rrq queue worker*

#### Description

rrq queue worker

rrq queue worker

#### Details

A rrq queue worker. These are not typically for interacting with but will sit and poll a queue for jobs.

### Public fields

id The id of the worker

config The name of the configuration used by this worker controller An rrq controller object

<span id="page-45-3"></span>46 rrq\_worker

### **Methods**

#### Public methods:

- [rrq\\_worker\\$new\(\)](#page-45-0)
- [rrq\\_worker\\$info\(\)](#page-45-1)
- [rrq\\_worker\\$log\(\)](#page-45-2)
- [rrq\\_worker\\$load\\_envir\(\)](#page-46-0)
- [rrq\\_worker\\$poll\(\)](#page-46-1)
- [rrq\\_worker\\$step\(\)](#page-46-2)
- [rrq\\_worker\\$loop\(\)](#page-46-3)
- [rrq\\_worker\\$format\(\)](#page-46-4)
- [rrq\\_worker\\$timer\\_start\(\)](#page-46-5)
- [rrq\\_worker\\$progress\(\)](#page-46-6)
- [rrq\\_worker\\$task\\_eval\(\)](#page-47-1)
- [rrq\\_worker\\$shutdown\(\)](#page-47-2)

#### <span id="page-45-0"></span>Method new(): Constructor

*Usage:*

```
rrq_worker$new(
  queue_id,
  name_config = "localhost",
 worker_id = NULL,
  timeout_config = 0,
  is_child = FALSE,
  con = redux::hiredis()
)
```
*Arguments:*

queue\_id The queue id

name\_config Optional name of the configuration. The default "localhost" configuration always exists. Create new configurations using [rrq\\_worker\\_config\\_save.](#page-50-1)

worker\_id Optional worker id. If omitted, a random id will be created.

- timeout\_config How long to try and read the worker configuration for. Will attempt to read once a second and throw an error if config cannot be located after timeout seconds. Use this to create workers before their configurations are available. The default (0) is to assume that the configuration is immediately available.
- is\_child Logical, used to indicate that this is a child of the real worker. If is\_child is TRUE, then most other arguments here have no effect (e.g., queue all the timeout  $\ell$  idle  $\ell$  polling arguments) as they come from the parent. Not for general use.

<span id="page-45-1"></span>Method info(): Return information about this worker, a list of key-value pairs.

*Usage:*

rrq\_worker\$info()

<span id="page-45-2"></span>Method log(): Create a log entry. This will print a human readable format to screen and a machine-readable format to the redis database.

con A redis connection

<span id="page-46-7"></span>*Usage:* rrq\_worker\$log(label, value = NULL) *Arguments:* label Scalar character, the title of the log entry value Character vector (or null) with log values

<span id="page-46-0"></span>Method load\_envir(): Load the worker environment by creating a new environment object and running the create hook (if configured). See [rrq\\_worker\\_envir\\_set\(\)](#page-52-1) for details.

*Usage:* rrq\_worker\$load\_envir()

<span id="page-46-1"></span>Method poll(): Poll for work

*Usage:*

rrq\_worker\$poll(immediate = FALSE)

*Arguments:*

immediate Logical, indicating if we should *not* do a blocking wait on the queue but instead reducing the timeout to zero. Intended primarily for use in the tests.

<span id="page-46-2"></span>Method step(): Take a single "step". This consists of

- 1. Poll for work (\$poll())
- 2. If work found, run it (either a task or a message)
- 3. If work not found, check the timeout

*Usage:*

rrq\_worker\$step(immediate = FALSE)

*Arguments:*

immediate Logical, indicating if we should *not* do a blocking wait on the queue but instead reducing the timeout to zero. Intended primarily for use in the tests.

<span id="page-46-3"></span>Method loop(): The main worker loop. Use this to set up the main worker event loop, which will continue until exiting (via a timeout or message).

*Usage:*

rrq\_worker\$loop(immediate = FALSE)

*Arguments:*

immediate Logical, indicating if we should *not* do a blocking wait on the queue but instead reducing the timeout to zero. Intended primarily for use in the tests.

<span id="page-46-4"></span>Method format(): Create a nice string representation of the worker. Used automatically to print the worker by R6.

*Usage:*

rrq\_worker\$format()

<span id="page-46-5"></span>Method timer\_start(): Start the timer

*Usage:*

<span id="page-46-6"></span>rrq\_worker\$timer\_start()

<span id="page-47-0"></span>Method progress(): Submit a progress message. See [rrq\\_task\\_progress\\_update\(\)](#page-37-1) for details of this mechanism.

*Usage:*

rrq\_worker\$progress(value, error = TRUE)

*Arguments:*

- value An R object with the contents of the update. This will overwrite any previous progress value, and can be retrieved with [rrq\\_task\\_progress.](#page-36-1) A value of NULL will appear to clear the status, as NULL will also be returned if no status is found for a task.
- error Logical, indicating if we should throw an error if not running as an rrq task. Set this to FALSE if you want code to work without modification within and outside of an rrq job, or to TRUE if you want to be sure that progress messages have made it to the server.

<span id="page-47-1"></span>Method task\_eval(): Evaluate a task. When running a task on a separate process, we will always set two environment variables: \* RRQ\_WORKER\_ID this is the id field \* RRQ\_TASK\_ID this is the task id

*Usage:*

rrq\_worker\$task\_eval(task\_id)

*Arguments:*

task\_id A task identifier. It is undefined what happens if this identifier does not exist.

<span id="page-47-2"></span>Method shutdown(): Stop the worker

*Usage:*

rrq\_worker\$shutdown(status = "OK", graceful = TRUE)

*Arguments:*

status the worker status; typically be one of OK or ERROR but can be any string

graceful Logical, indicating if we should request a graceful shutdown of the heartbeat, if running.

<span id="page-47-3"></span>rrq\_worker\_config *Create worker configuration*

#### **Description**

Create a worker configuration, suitable to pass into [rrq\\_worker\\_config\\_save.](#page-50-1) The results of this function should not be modified.

#### Usage

```
rrq_worker_config(
  queue = NULL,verbose = TRUE,
  logdir = NULL,poll_queue = NULL,
  timeout_idle = Inf,
```

```
poll_process = 1,
  timeout_process_die = 2,
  heartbeat_period = NULL
\mathcal{L}
```
### Arguments

![](_page_48_Picture_188.jpeg)

### Value

A list of values with class rrq\_worker\_config; these should be considered read-only, and contain only the validated input parameters.

### Examples

```
rrq::rrq_worker_config()
```
<span id="page-49-2"></span>rrq\_worker\_config\_list

*List worker configurations*

### Description

Return names of worker configurations saved by [rrq\\_worker\\_config\\_save\(\)](#page-50-1)

### Usage

```
rrq_worker_config_list(controller = NULL)
```
### Arguments

![](_page_49_Picture_118.jpeg)

#### Value

A character vector of names; these can be passed as the name argument to [rrq\\_worker\\_config\\_read\(\)](#page-49-1).

### Examples

```
obj <- rrq_controller("rrq:example")
```

```
cfg <- rrq_worker_config("fast")
rrq_worker_config_save("use-fast", cfg, controller = obj)
rrq_worker_config_list(controller = obj)
```
<span id="page-49-1"></span>rrq\_worker\_config\_read

*Read worker configuration*

### Description

Return the value of a of worker configuration saved by [rrq\\_worker\\_config\\_save\(\)](#page-50-1)

### Usage

```
rrq_worker_config_read(name, timeout = 0, controller = NULL)
```
<span id="page-49-0"></span>

#### <span id="page-50-0"></span>Arguments

![](_page_50_Picture_152.jpeg)

#### Examples

```
obj <- rrq_controller("rrq:example")
```

```
cfg <- rrq_worker_config("fast")
rrq_worker_config_save("use-fast", cfg, controller = obj)
rrq_worker_config_read("use-fast", controller = obj)
```
<span id="page-50-1"></span>rrq\_worker\_config\_save

*Save worker configuration*

### Description

Save a worker configuration, which can be used to start workers with a set of options with the cli. These correspond to arguments to [rrq\\_worker.](#page-44-1) This function will be renamed soon

### Usage

```
rrq_worker_config_save(name, config, overwrite = TRUE, controller = NULL)
```
### Arguments

![](_page_50_Picture_153.jpeg)

#### Value

Invisibly, a boolean indicating if the configuration was updated.

### Examples

```
obj <- rrq_controller("rrq:example")
cfg <- rrq_worker_config("fast")
rrq_worker_config_save("use-fast", cfg, controller = obj)
rrq_worker_config_list(controller = obj)
```
rrq\_worker\_delete\_exited

*Clean up exited workers*

### Description

Cleans up workers known to have exited. See vignette("fault-tolerance") for more details.

#### Usage

```
rrq_worker_delete_exited(worker_ids = NULL, controller = NULL)
```
#### Arguments

![](_page_51_Picture_101.jpeg)

#### Value

A character vector of workers that were deleted

```
obj <- rrq_controller("rrq:example")
rrq_worker_delete_exited(controller = obj)
```
<span id="page-51-0"></span>

<span id="page-52-0"></span>rrq\_worker\_detect\_exited

*Detect exited workers*

### Description

Detects exited workers through a lapsed heartbeat. This differs from [rrq\\_worker\\_list\\_exited\(\)](#page-56-1) which lists workers that have definitely exited by checking to see if any worker that runs a heartbeat process has not reported back in time, then marks that worker as exited. See vignette("faulttolerance") for details.

#### Usage

```
rrq_worker_detect_exited(controller = NULL)
```
#### Arguments

controller The controller to use. If not given (or NULL) we'll use the controller registered with [rrq\\_default\\_controller\\_set\(\)](#page-10-1).

#### Value

Undefined.

#### Examples

```
obj <- rrq_controller("rrq:example")
rrq_worker_detect_exited(controller = obj)
```
<span id="page-52-1"></span>rrq\_worker\_envir\_set *Set worker environment*

### Description

Register a function to create an environment when creating a worker. When a worker starts, they will run this function.

#### Usage

```
rrq_worker_envir_set(create, notify = TRUE, controller = NULL)
```
### <span id="page-53-0"></span>Arguments

![](_page_53_Picture_141.jpeg)

### Examples

```
obj <- rrq_controller("rrq:example")
rrq_worker_envir_set(rrq_envir(packages = "ids"), controller = obj)
t <- rrq_task_create_expr(search(), controller = obj)
rrq_task_wait(t, controller = obj)
rrq_task_result(t, controller = obj)
rrq_worker_log_tail(n = 5, controller = obj)
rrq_worker_envir_set(NULL, controller = obj)
```
rrq\_worker\_exists *Test if a worker exists*

### Description

Test if a worker exists

#### Usage

```
rrq_worker_exists(name, controller = NULL)
```
### Arguments

![](_page_53_Picture_142.jpeg)

### Value

A logical value

<span id="page-54-0"></span>rrq\_worker\_info 55

### Examples

```
obj <- rrq_controller("rrq:example")
w <- rrq_worker_list(controller = obj)
rrq_worker_exists(w, controller = obj)
rrq_worker_exists("bob-the-builder", controller = obj)
```
rrq\_worker\_info *Worker information*

### Description

Returns a list of information about active workers (or exited workers if worker\_ids includes them).

### Usage

rrq\_worker\_info(worker\_ids = NULL, controller = NULL)

### Arguments

![](_page_54_Picture_122.jpeg)

### Value

A list of worker\_info objects

#### Examples

```
obj <- rrq_controller("rrq:example")
rrq_worker_info(controller = obj)
```
rrq\_worker\_len *Number of active workers*

### Description

Returns the number of active workers

### Usage

rrq\_worker\_len(controller = NULL)

### <span id="page-55-0"></span>Arguments

controller The controller to use. If not given (or NULL) we'll use the controller registered with [rrq\\_default\\_controller\\_set\(\)](#page-10-1).

#### Value

An integer

### Examples

```
obj <- rrq_controller("rrq:example")
rrq_worker_len(controller = obj)
```
rrq\_worker\_list *List active workers*

### Description

Returns the ids of active workers. This does not include exited workers; use [rrq\\_worker\\_list\\_exited\(\)](#page-56-1) for that.

#### Usage

```
rrq_worker_list(controller = NULL)
```
### Arguments

controller The controller to use. If not given (or NULL) we'll use the controller registered with [rrq\\_default\\_controller\\_set\(\)](#page-10-1).

### Value

A character vector of worker names

```
obj <- rrq_controller("rrq:example")
rrq_worker_list(controller = obj)
```
<span id="page-56-1"></span><span id="page-56-0"></span>rrq\_worker\_list\_exited

*List exited workers*

### Description

Returns the ids of workers known to have exited

### Usage

```
rrq_worker_list_exited(controller = NULL)
```
### Arguments

![](_page_56_Picture_110.jpeg)

#### Value

A character vector of worker names

```
obj <- rrq_controller("rrq:example")
```

```
# At this point you might have an exited worker, depending on
# which examples have been run so far!
rrq_worker_list_exited(controller = obj)
```

```
# Spawn a new worker so that we can stop it:
w <- rrq_worker_spawn(1, controller = obj)$id
w$id
# Stop this worker and see that it appears in the list of exited
# workers:
rrq_worker_stop(w$id, controller = obj)
rrq_worker_list_exited(controller = obj)
# We can delete this exited worker:
rrq_worker_delete_exited(w$id, controller = obj)
```

```
# After this, it is no longer listed as exited:
rrq_worker_list_exited(controller = obj)
```
<span id="page-57-0"></span>rrq\_worker\_load *Report on worker load*

### Description

Report on worker "load" (the number of workers being used over time). Reruns an object of class worker\_load, for which a mean method exists (this function is a work in progress and the interface may change).

#### Usage

```
rrq_worker_load(worker_ids = NULL, controller = NULL)
```
#### Arguments

![](_page_57_Picture_152.jpeg)

### Value

An object of class "worker\_load", which has a pretty print method.

### Examples

```
obj <- rrq_controller("rrq:example")
mean(rrq_worker_load(controller = obj))
```
rrq\_worker\_log\_tail *Returns the last (few) elements in the worker log, in a programmatically useful format (see Value).*

### Description

Returns the last (few) elements in the worker log, in a programmatically useful format (see Value).

#### Usage

```
rrq_worker_log_tail(worker_ids = NULL, n = 1, controller = NULL)
```
![](_page_57_Picture_153.jpeg)

<span id="page-58-0"></span>A [data.frame](#page-0-0) with columns:

- worker\_id: the worker id
- child: the process id, an integer, where logs come from a child process from a task queued with separate\_process = TRUE
- time: the time from Redis when the event happened; see [redux::redis\\_time](#page-0-0) to convert this to an R time
- command: the command sent from or to the worker
- message: the message corresponding to that command

### Examples

obj <- rrq\_controller("rrq:example") rrq\_worker\_log\_tail(n = 10, controller = obj)

rrq\_worker\_process\_log

*Read worker process log*

### Description

Return the contents of a worker's process log, if it is located on the same physical storage (including network storage) as the controller. This will generally behave for workers started with [rrq\\_worker\\_spawn](#page-60-1) but may require significant care otherwise.

#### Usage

```
rrq_worker_process_log(worker_id, controller = NULL)
```
#### Arguments

![](_page_58_Picture_146.jpeg)

#### Value

A character vector, one line per line in the log. If logging is enabled but the worker has not produced any logs, this will be an empty character vector. If logging is not enabled, then this function will throw.

#### Examples

```
obj <- rrq_controller("rrq:example")
worker_id <- rrq_worker_list(controller = obj)[[1]]
tryCatch(
  rrq_worker_process_log(worker_id, controller = obj),
  error = identity)
```
rrq\_worker\_script *Write worker runner script*

### Description

Write a small script that can be used to launch a rrq worker. The resulting script takes the same arguments as the [rrq\\_worker](#page-44-1) constructor, but from the command line. See Details.

#### Usage

```
rrq_worker_script(path, versioned = FALSE)
```
### Arguments

![](_page_59_Picture_170.jpeg)

#### Details

If you need to launch rrq workers from a script, it's convenient not to have to embed R code like:

Rscript -e 'rrq::rrq\_worker\$new("myqueue")'

as this is error-prone and unpleasant to quote and read. You can use the function rrq\_worker\_script to write out a small helper script which lets you write:

./path/rrq\_worker myqueue

#### instead.

The helper script supports the same arguments as the  $[rrq::rrq_worker]$  constructor:

- queue\_id as the sole positional argument
- name\_config as --config
- worker\_id as --worker-id

<span id="page-59-0"></span>

### <span id="page-60-0"></span>rrq\_worker\_spawn 61

To change the redis connection settings, set the REDIS\_URL environment variable (see [redux::hiredis\(\)](#page-0-0) for details).

For example to create a worker myworker with configuration myconfig on queue myqueue you might use

./rrq\_worker --config=myconfig --worker-id=myworker myqueue

### Value

Invisibly, the path to the script

### Examples

```
path <- rrq::rrq_worker_script(tempfile())
readLines(path)
```
<span id="page-60-1"></span>rrq\_worker\_spawn *Spawn a worker*

### Description

Spawn a worker in the background

### Usage

```
rrq_worker_spawn(
  n = 1,
  logdir = NULL,
  timeout = 600,
  name_config = "localhost",
 worker_id_base = NULL,
  time\_poll = 0.2,progress = NULL,
  controller = NULL
\lambda
```
![](_page_60_Picture_165.jpeg)

<span id="page-61-0"></span>![](_page_61_Picture_199.jpeg)

### **Details**

Spawning multiple workers. If n is greater than one, multiple workers will be spawned. This happens in parallel so it does not take n times longer than spawning a single worker.

Beware that signals like Ctrl-C passed to *this* R instance can still propagate to the child processes and can result in them dying unexpectedly. It is probably safer to start processes in a completely separate session.

#### Value

An rrq\_worker\_manager object with fields:

- id: the ids of the spawned workers
- wait\_alive: a method to wait for workers to come alive
- stop: a method to stop workers
- kill: a method to kill workers abruptly by sending a signal
- is\_alive: a method that checks if a worker is currently alive
- logs: a method that returns logs for a single worker

All the methods accept a vector of worker names, or integers, except logs which requires a single worker id (as a string or integer). For all methods except logs, the default of NULL means "all managed workers".

rrq\_worker\_status *Worker statuses*

#### Description

Returns a character vector of current worker statuses

#### Usage

```
rrq_worker_status(worker_ids = NULL, controller = NULL)
```
![](_page_61_Picture_200.jpeg)

### <span id="page-62-0"></span>rrq\_worker\_stop 63

### Value

A character vector of statuses, named by worker

### Examples

```
obj <- rrq_controller("rrq:example")
rrq_worker_status(controller = obj)
```
<span id="page-62-1"></span>rrq\_worker\_stop *Stop workers*

### Description

Stop workers, causing them to exit. Workers can be stopped in a few different ways (see Details), but after executing this function, assume that any worker targeted will no longer be available to work on tasks.

### Usage

```
rrq_worker_stop(
 worker_ids = NULL,
  type = "message",
  timeout = 0,
  time\_poll = 0.1,progress = NULL,
 controller = NULL
)
```
![](_page_62_Picture_204.jpeg)

### <span id="page-63-0"></span>Details

The type parameter indicates the strategy used to stop workers, and interacts with other parameters. The strategies used by the different values are:

- message, in which case a STOP message will be sent to the worker, which they will receive after finishing any currently running task (if RUNNING; IDLE workers will stop immediately).
- kill, in which case a kill signal will be sent via the heartbeat (if the worker is using one). This will kill the worker even if is currently working on a task, eventually leaving that task with a status of DIED.
- kill\_local, in which case a kill signal is sent using operating system signals, which requires that the worker is on the same machine as the controller.

### Value

The names of the stopped workers, invisibly.

#### Examples

```
obj <- rrq_controller("rrq:example")
w <- rrq_worker_spawn(controller = obj)
rrq_worker_list(controller = obj)
rrq_worker_stop(w$id, timeout = 10, controller = obj)rrq_worker_list(controller = obj)
```
rrq\_worker\_task\_id *Current task id for workers*

### **Description**

Returns the task id that each worker is working on, if any.

### Usage

```
rrq_worker_task_id(worker_ids = NULL, controller = NULL)
```
#### **Arguments**

![](_page_63_Picture_162.jpeg)

#### Value

A character vector, NA where nothing is being worked on, otherwise corresponding to a task id.

### <span id="page-64-0"></span>rrq\_worker\_wait 65

### Examples

```
obj <- rrq_controller("rrq:example")
rrq_worker_list(controller = obj)
# This example might be a bit racy: we need to run a task that
# sleeps, and then sleep a little bit for the task to be picked up
# by a worker. Typically this happens very quickly but there are
# no guarantees.
t <- rrq_task_create_expr(Sys.sleep(1), controller = obj)
Sys.sleep(.2)
rrq_worker_task_id(controller = obj)
```
# You can always find out which worker did work on a task though: rrq\_task\_info(t, controller = obj)\$worker

rrq\_worker\_wait *Wait for workers*

### Description

Wait for workers to appear.

### Usage

```
rrq_worker_wait(
  worker_ids,
  timeout = Inf,
  time\_poll = 0.2,
 progress = NULL,
  controller = NULL
\mathcal{L}
```
![](_page_64_Picture_140.jpeg)

# <span id="page-65-0"></span>**Index**

```
callr::r, 26
data.frame, 23, 24, 59
lapply(), 26
object_store, 3, 6, 8
object_store_offload_disk, 4, 5, 6, 8
redux::hiredis(), 9, 61
redux::redis_time, 59
redux::redis_time_to_r, 43
rlang::hash(), 3}{r}rrq_configure, 8
rrq_controller, 4, 8, 9, 9, 16, 44
rrq_default_controller_clear
        (rrq_default_controller_set),
        11
rrq_default_controller_set, 11
rrq_default_controller_set(), 12, 17–24,
        26, 27, 29, 31–37, 39, 41, 43, 45,
        50–59, 62–65
rrq_deferred_list, 12
rrq_destroy, 12
rrq_envir, 13
rrq_envir(), 54
rrq_heartbeat, 14, 49
rrq_heartbeat_kill, 16
rrq_message_get_response, 17
rrq_message_get_response(), 20
rrq_message_has_response, 18
rrq_message_response_ids, 19
rrq_message_send, 19
rrq_message_send(), 20
rrq_message_send_and_wait, 20
rrq_queue_length, 21
rrq_queue_list, 21, 22
rrq_queue_remove, 22
rrq_task_cancel, 23
rrq_task_create_bulk_call, 23
```
rrq\_task\_create\_bulk\_expr, *[23](#page-22-0)*, [25,](#page-24-0) *[30](#page-29-0)* rrq\_task\_create\_call, *[23](#page-22-0)*, [26,](#page-25-0) *[30](#page-29-0)* rrq\_task\_create\_expr, *[23](#page-22-0)*, *[25](#page-24-0)*, [28,](#page-27-0) *[34](#page-33-0)* rrq\_task\_data, [30](#page-29-0) rrq\_task\_delete, [31](#page-30-0) rrq\_task\_exists, [32](#page-31-0) rrq\_task\_info, [33](#page-32-0) rrq\_task\_list, [34](#page-33-0) rrq\_task\_log, [34](#page-33-0) rrq\_task\_overview, [35](#page-34-0) rrq\_task\_position, [36](#page-35-0) rrq\_task\_preceeding, [37](#page-36-0) rrq\_task\_progress, [37,](#page-36-0) *[38](#page-37-0)*, *[48](#page-47-0)* rrq\_task\_progress\_update, [38](#page-37-0) rrq\_task\_progress\_update(), *[48](#page-47-0)* rrq\_task\_result, [39,](#page-38-0) *[40](#page-39-0)*, *[44](#page-43-0)* rrq\_task\_result(), *[28](#page-27-0)*, *[40](#page-39-0)* rrq\_task\_results, *[39](#page-38-0)*, [40](#page-39-0) rrq\_task\_retry, *[10](#page-9-0)*, *[36,](#page-35-0) [37](#page-36-0)*, *[39](#page-38-0)*, *[41](#page-40-0)*, [41,](#page-40-0) *[43](#page-42-0)*, *[45](#page-44-0)* rrq\_task\_status, [42](#page-41-0) rrq\_task\_status(), *[28](#page-27-0)*, *[41](#page-40-0)* rrq\_task\_times, [43](#page-42-0) rrq\_task\_wait, *[10](#page-9-0)*, [44](#page-43-0) rrq\_worker, [45,](#page-44-0) *[51](#page-50-0)*, *[60](#page-59-0)* rrq\_worker\_config, [48](#page-47-0) rrq\_worker\_config(), *[51](#page-50-0)* rrq\_worker\_config\_list, [50](#page-49-0) rrq\_worker\_config\_list(), *[51](#page-50-0)* rrq\_worker\_config\_read, [50](#page-49-0) rrq\_worker\_config\_read(), *[50](#page-49-0)* rrq\_worker\_config\_save, *[46](#page-45-3)*, *[48](#page-47-0)*, [51](#page-50-0) rrq\_worker\_config\_save(), *[50](#page-49-0)* rrq\_worker\_delete\_exited, [52](#page-51-0) rrq\_worker\_detect\_exited, [53](#page-52-0) rrq\_worker\_envir\_set, *[13](#page-12-0)*, [53](#page-52-0) rrq\_worker\_envir\_set(), *[47](#page-46-7)* rrq\_worker\_exists, [54](#page-53-0) rrq\_worker\_info, [55](#page-54-0) rrq\_worker\_len, [55](#page-54-0)

#### INDEX  $67$

```
rrq_worker_list
, 56
rrq_worker_list_exited
, 57
rrq_worker_list_exited()
, 52
, 53
, 56
rrq_worker_load
, 58
rrq_worker_log_tail
, 58
rrq_worker_process_log
, 59
rrq_worker_script
, 60
rrq_worker_spawn
, 59
, 61
rrq_worker_status
, 62
rrq_worker_stop
, 63
rrq_worker_stop()
, 13
rrq_worker_task_id
, 64
rrq_worker_wait
, 65
```
serialize , *[9](#page-8-0)*

tools::pskill() , *[16](#page-15-0)*